## **KPNC Division of Research FAQs on conducting meetings with research participants using MS Teams (Updated 4/29/2020)**

These FAQs are intended to support and accompany the instructions, "How to set up a group meeting in MS Teams for research participants." For more information and tips on using MS Teams, go to the KP [Workplace Technologies](https://sp-cloud.kp.org/sites/CollaborationSolutions/sitepages/Teams.aspx) website, where you can also find this [Quick Start Guide.](https://sp-cloud.kp.org/sites/CollaborationSolutions/Shared%20Documents/Forms/AllItems.aspx?id=%2Fsites%2FCollaborationSolutions%2FShared%20Documents%2FMS%20Teams%20Meetings%20%2D%20Quick%20Start%20Guide%2Epdf&parent=%2Fsites%2FCollaborationSolutions%2FShared%20Documents)

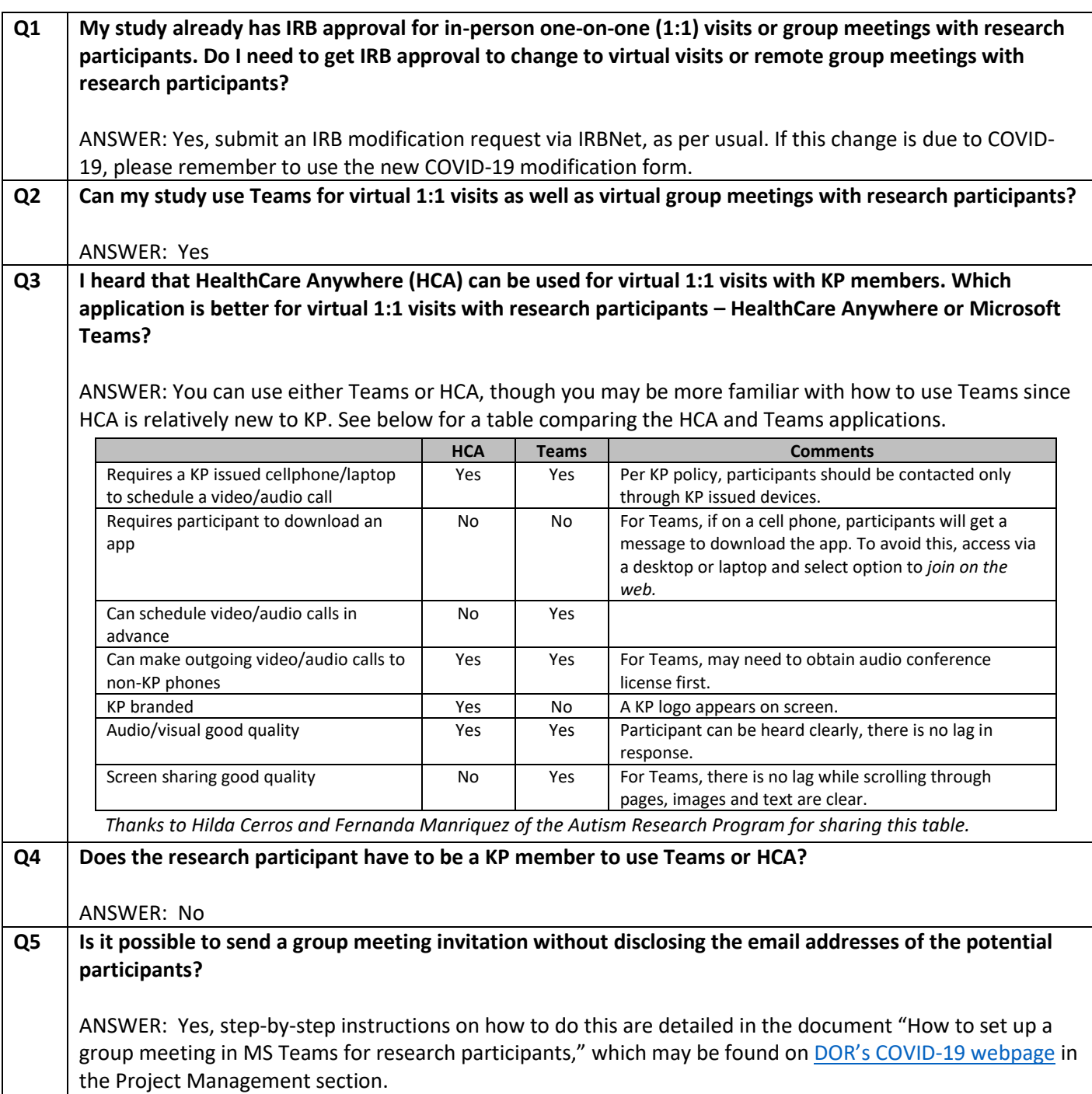

## **KPNC Division of Research FAQs on conducting meetings with research participants using MS Teams (Updated 4/29/2020)**

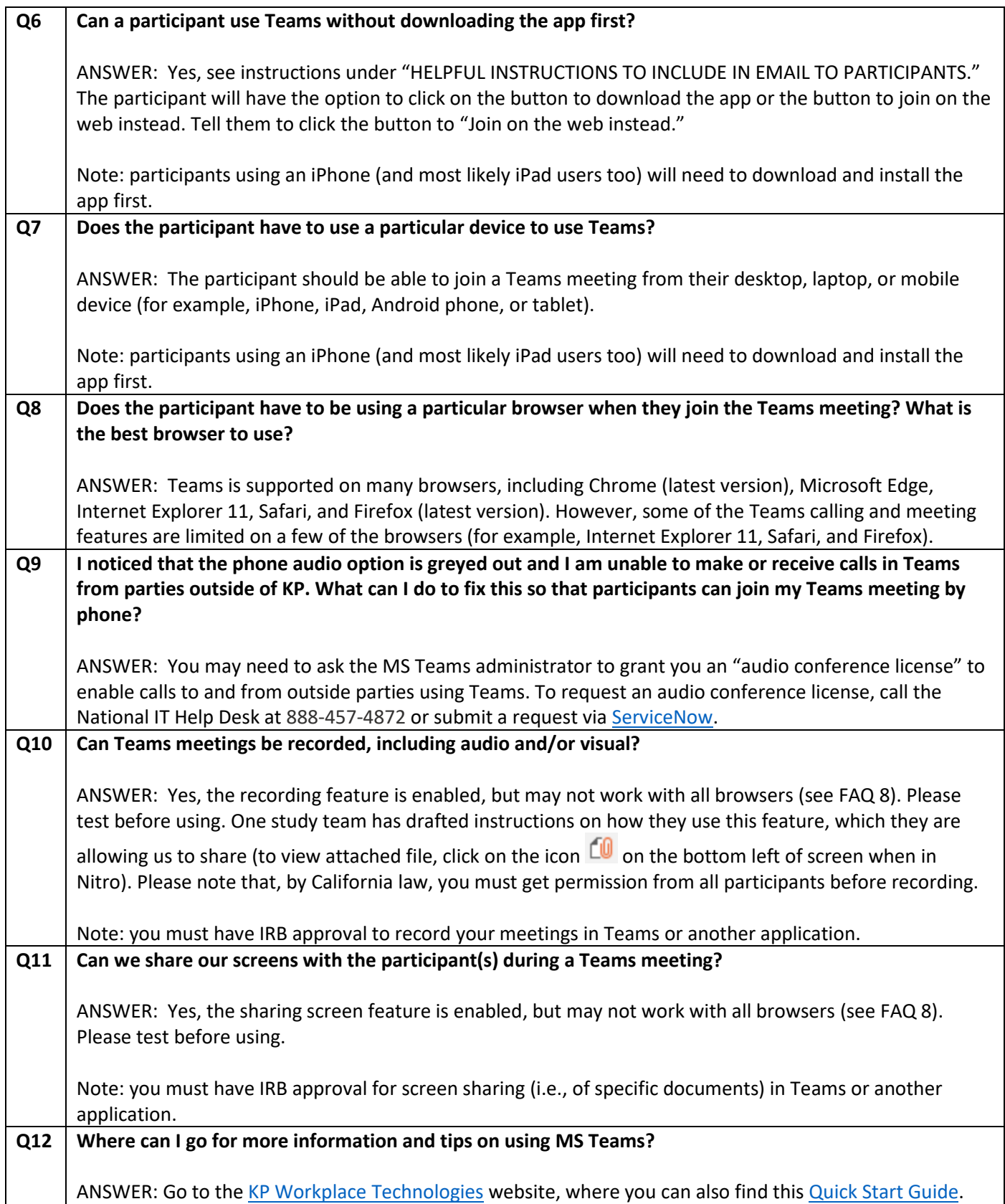